## **Demandes**

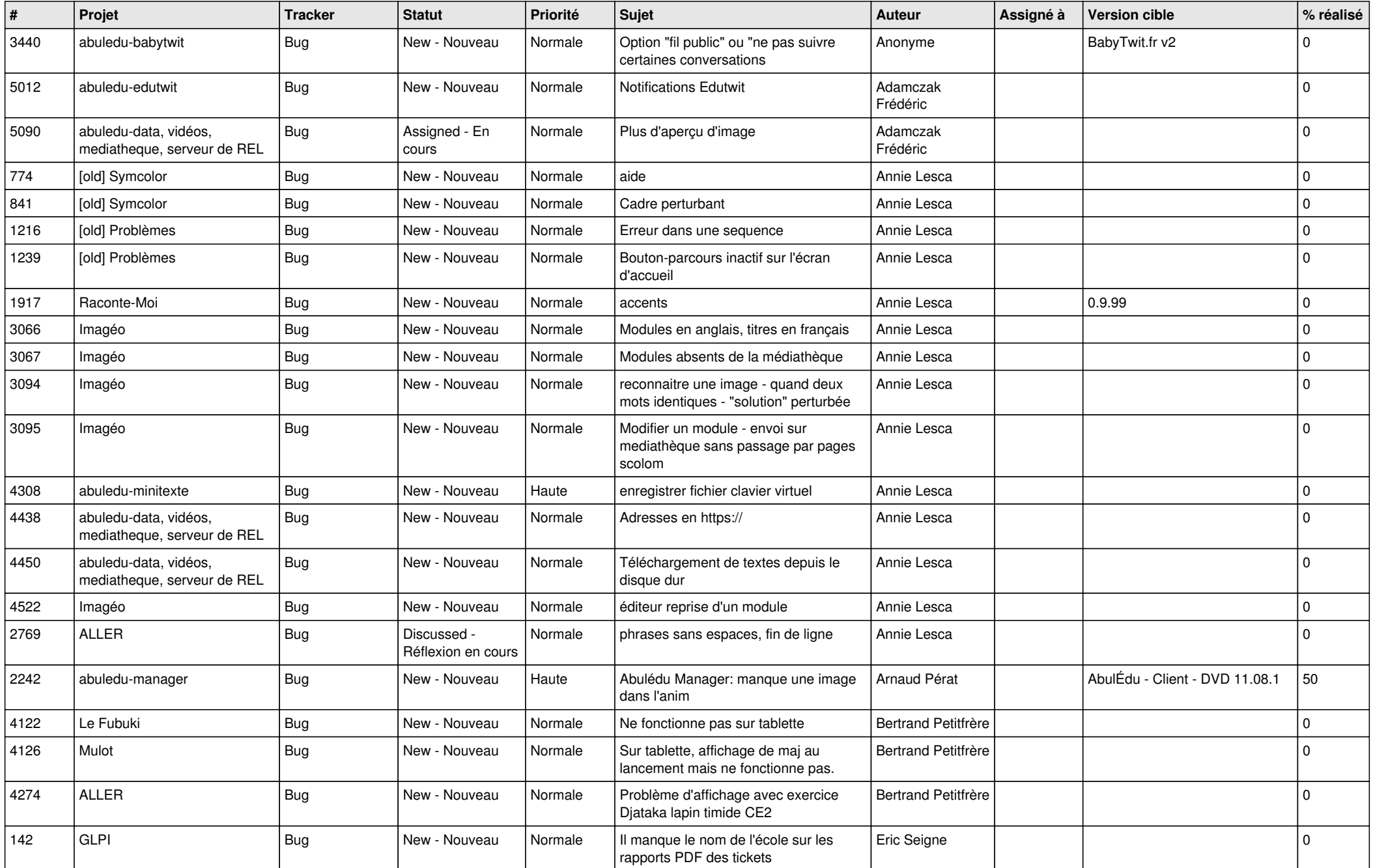

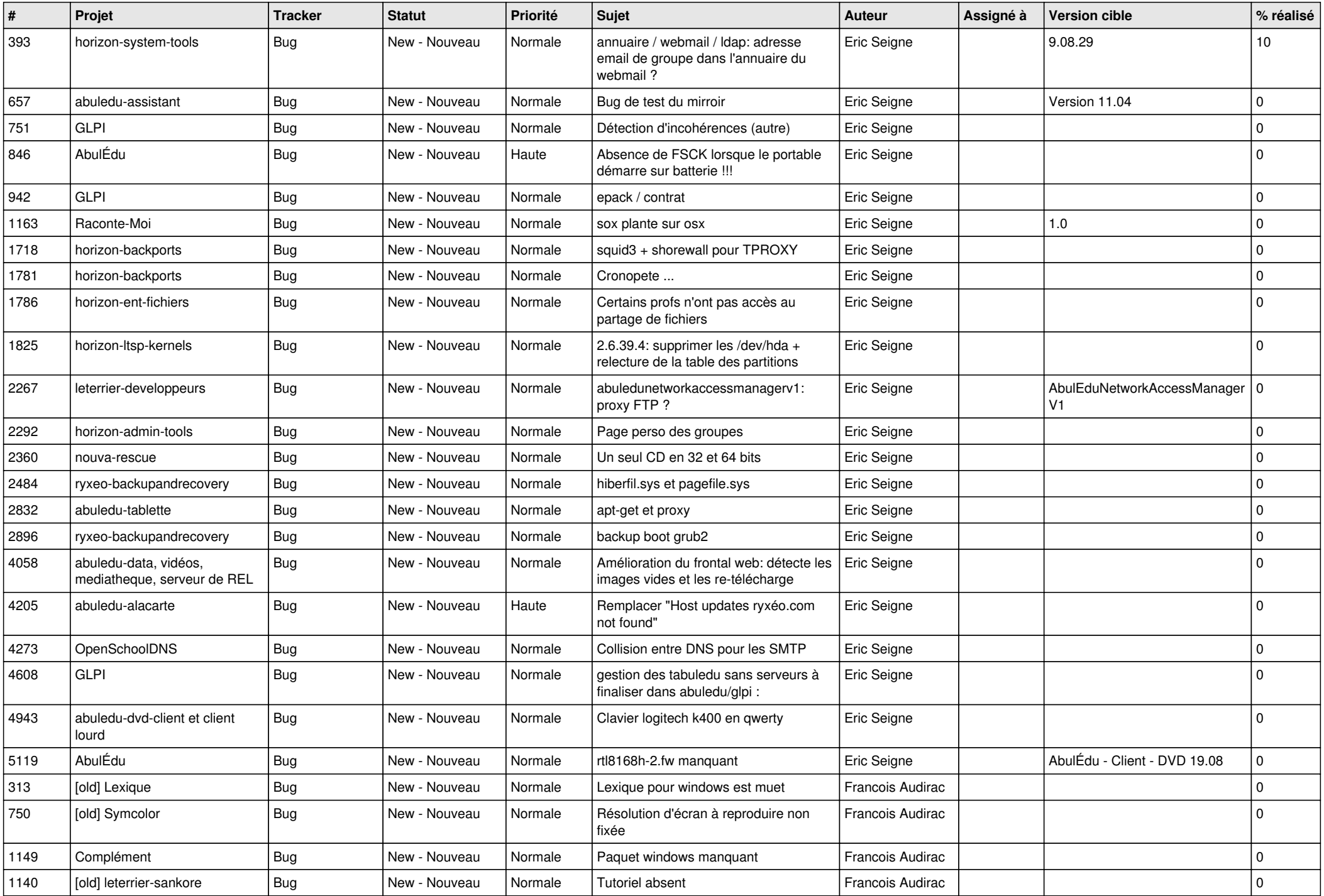

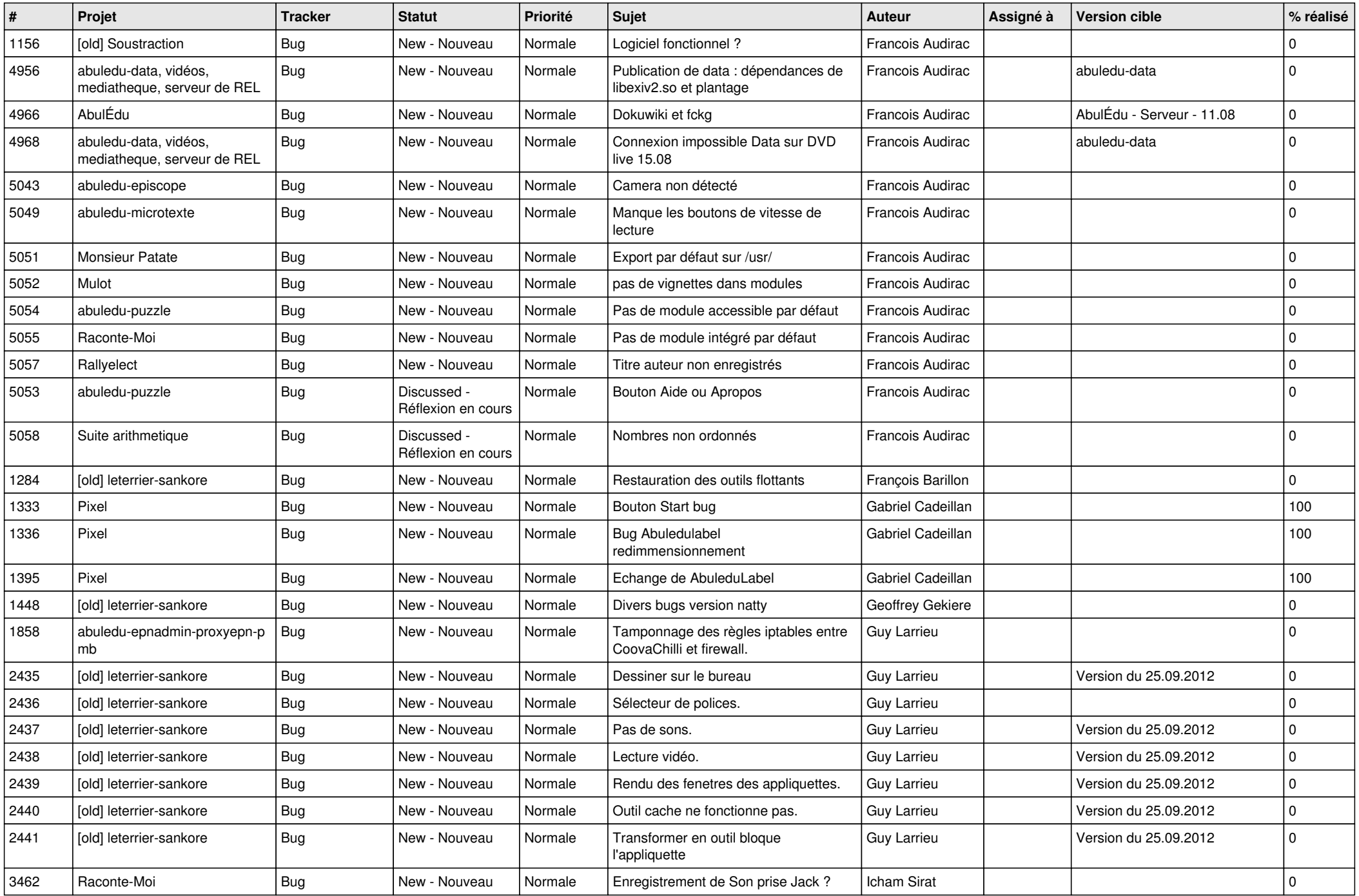

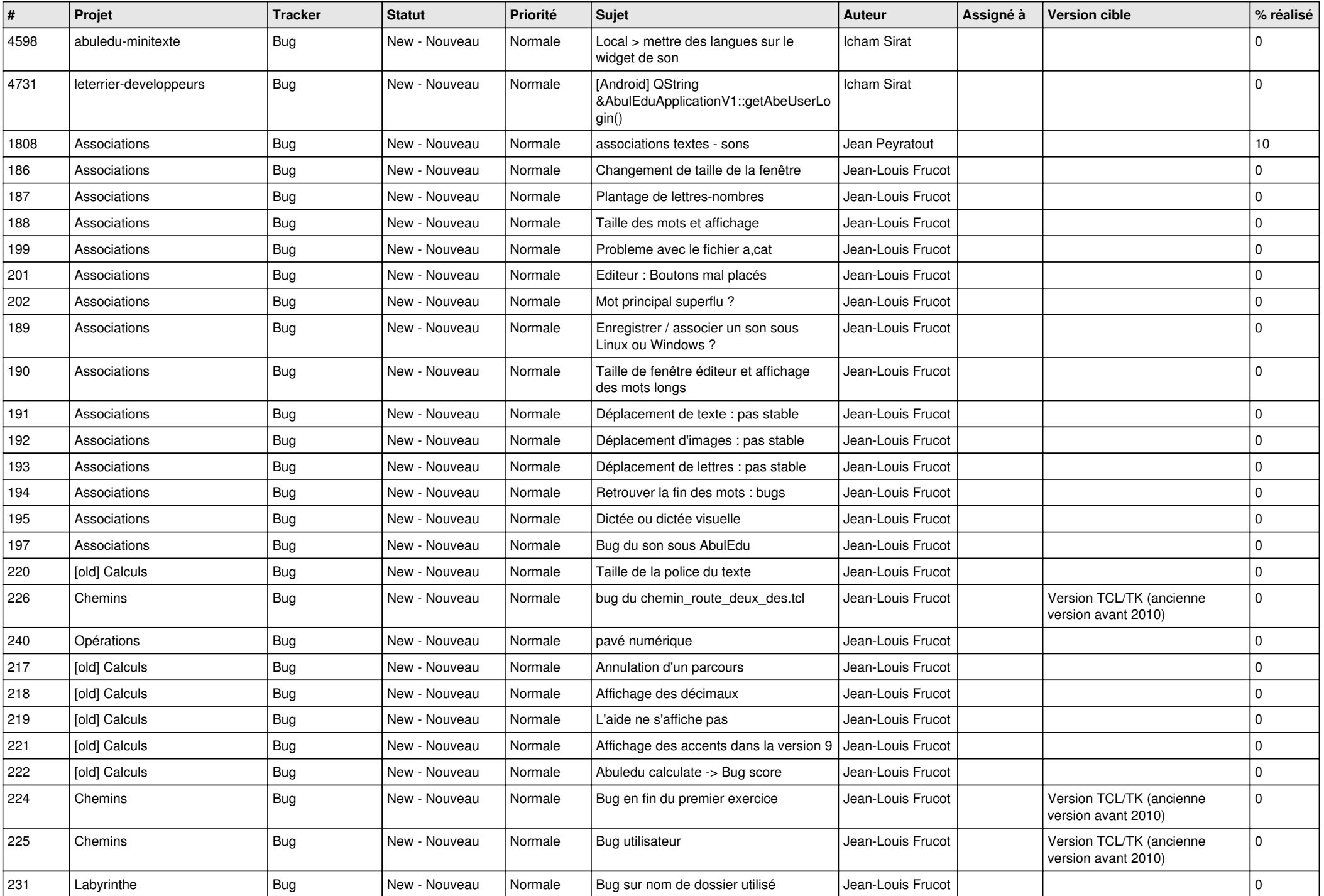

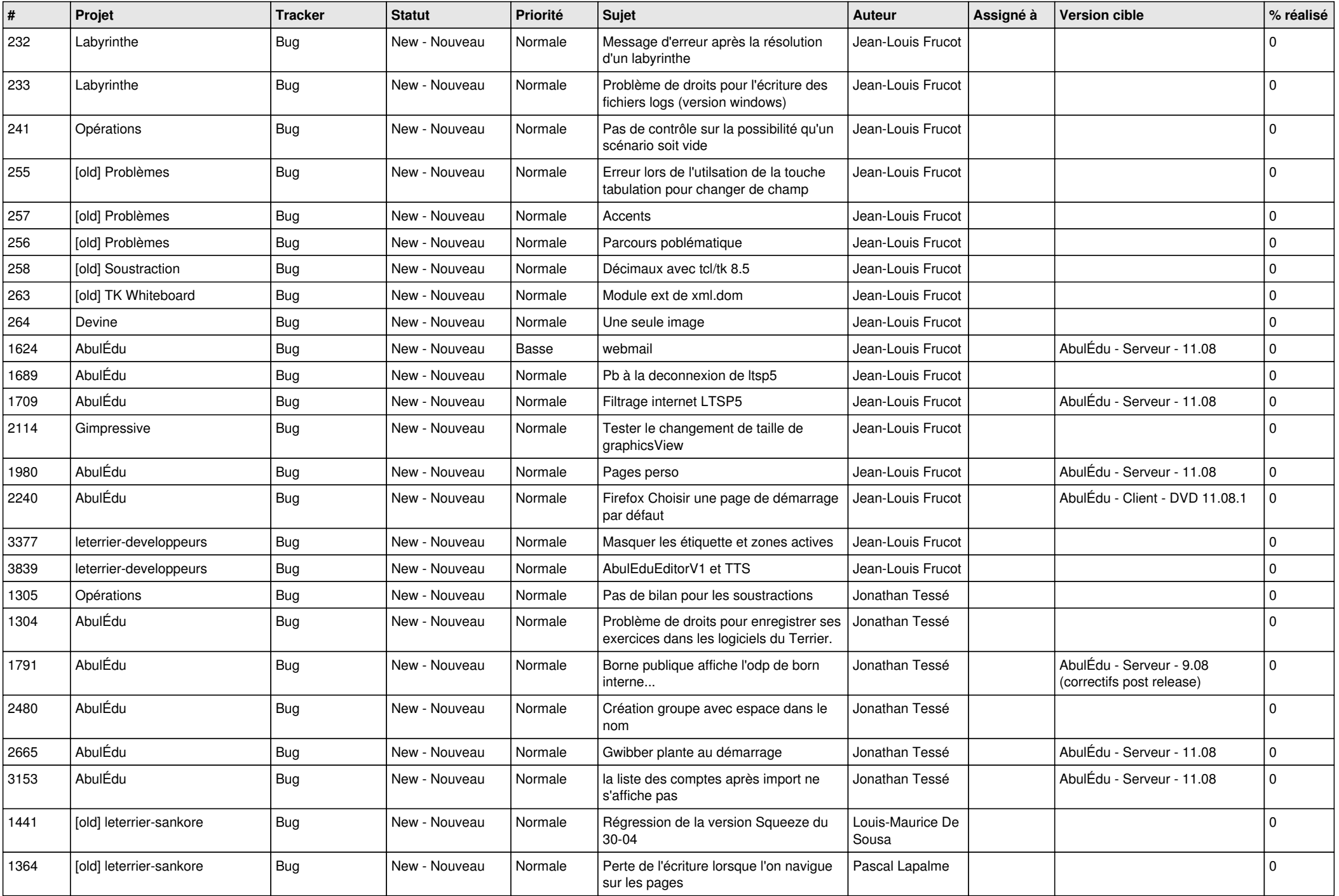

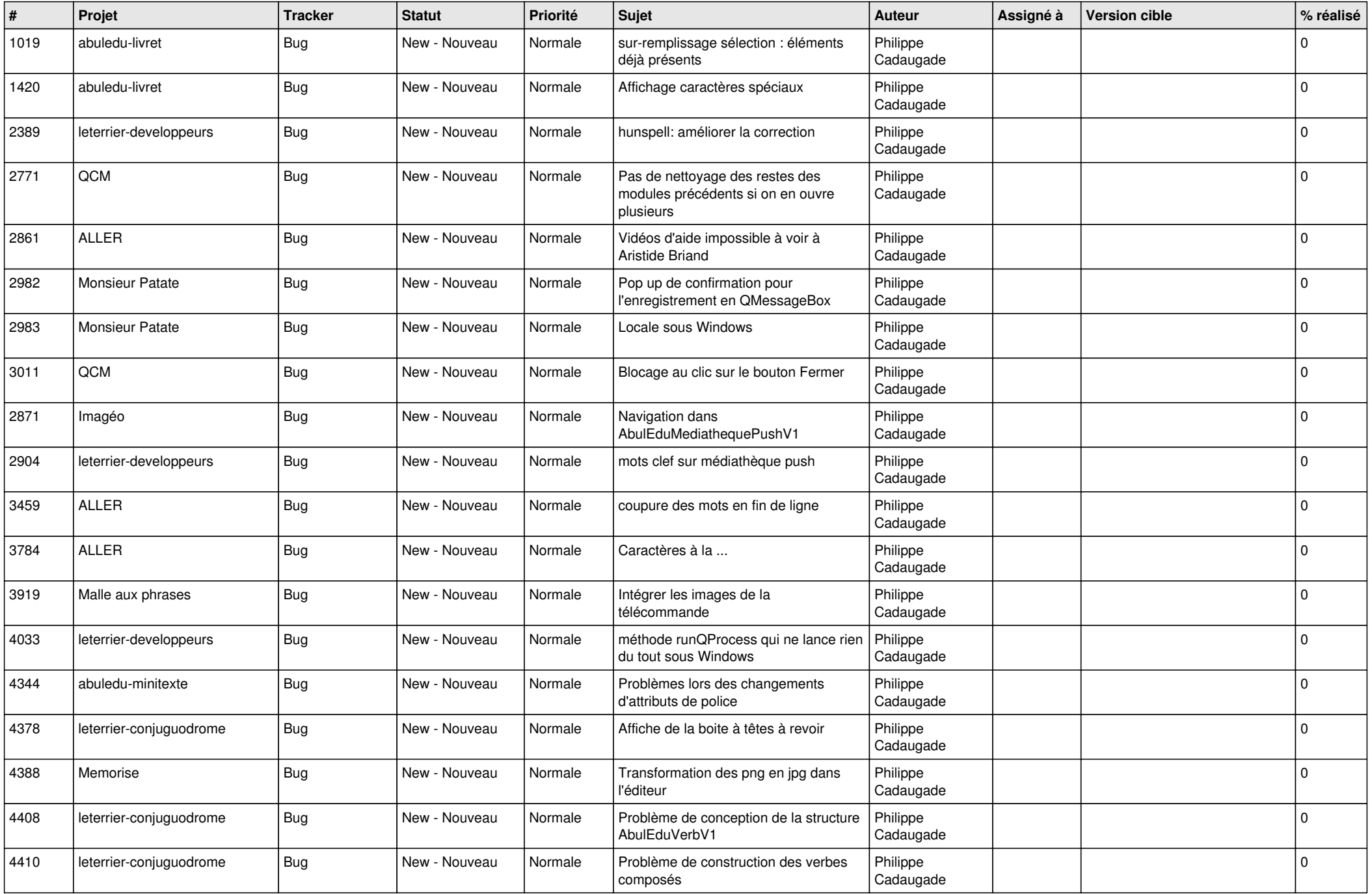

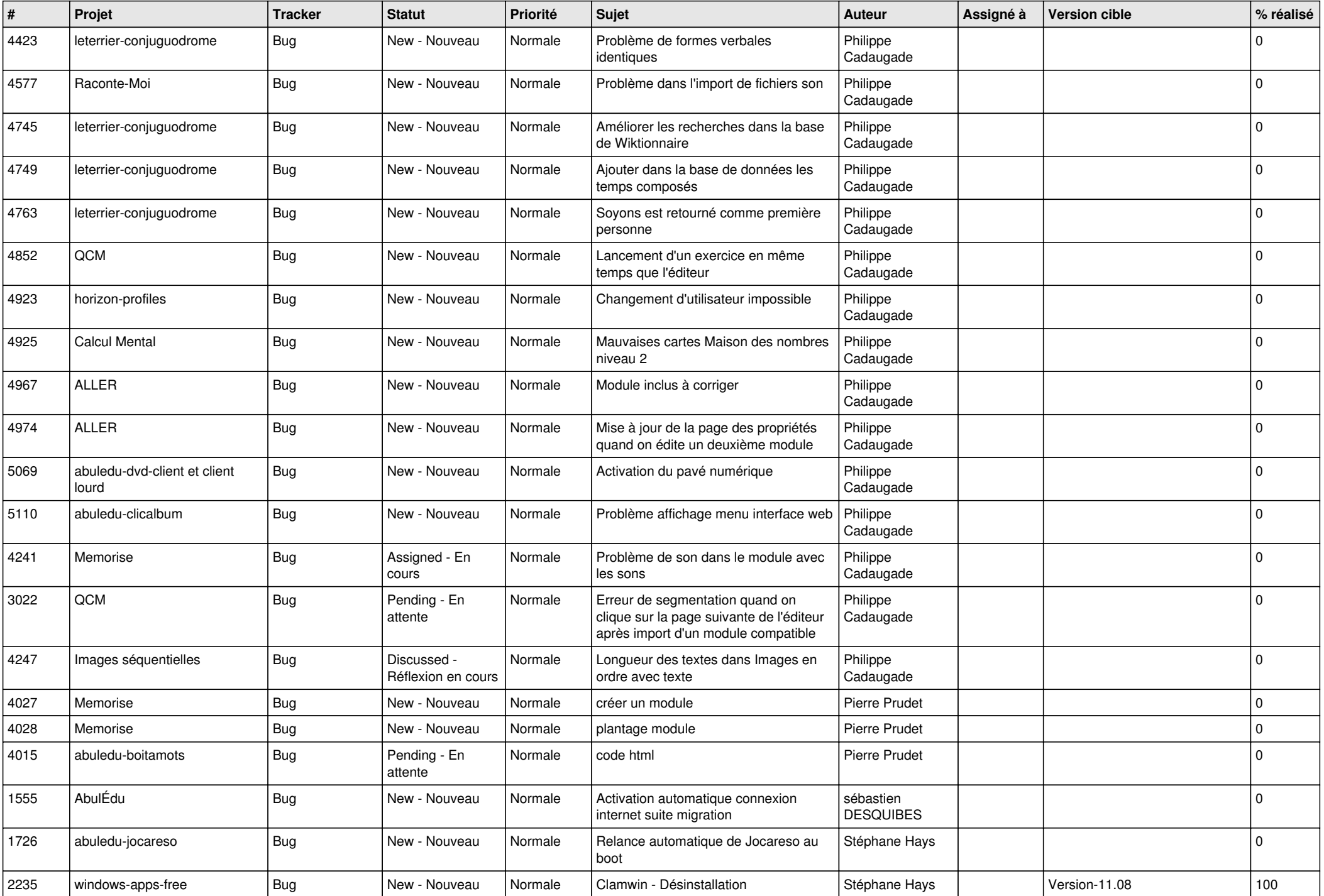

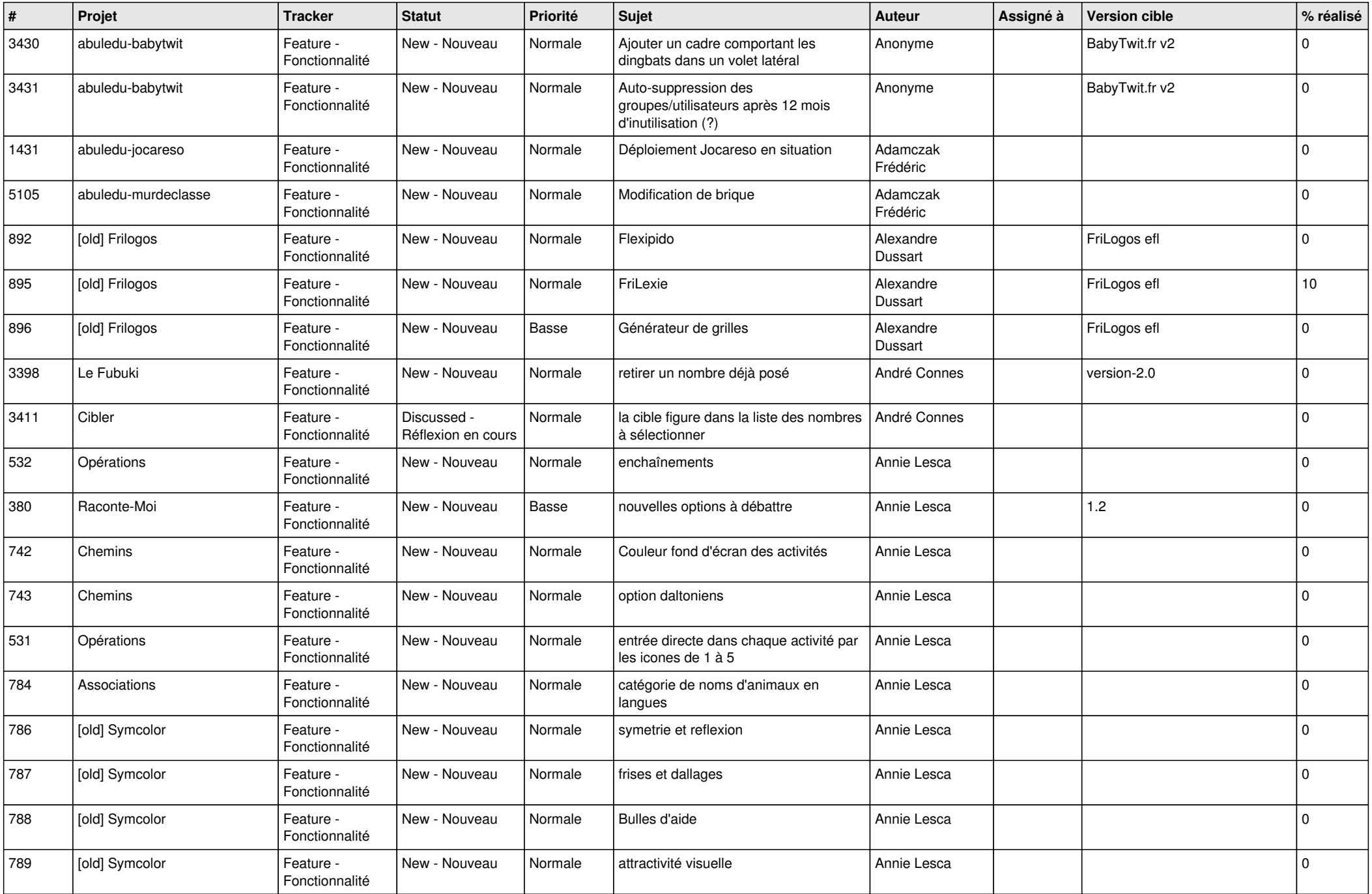

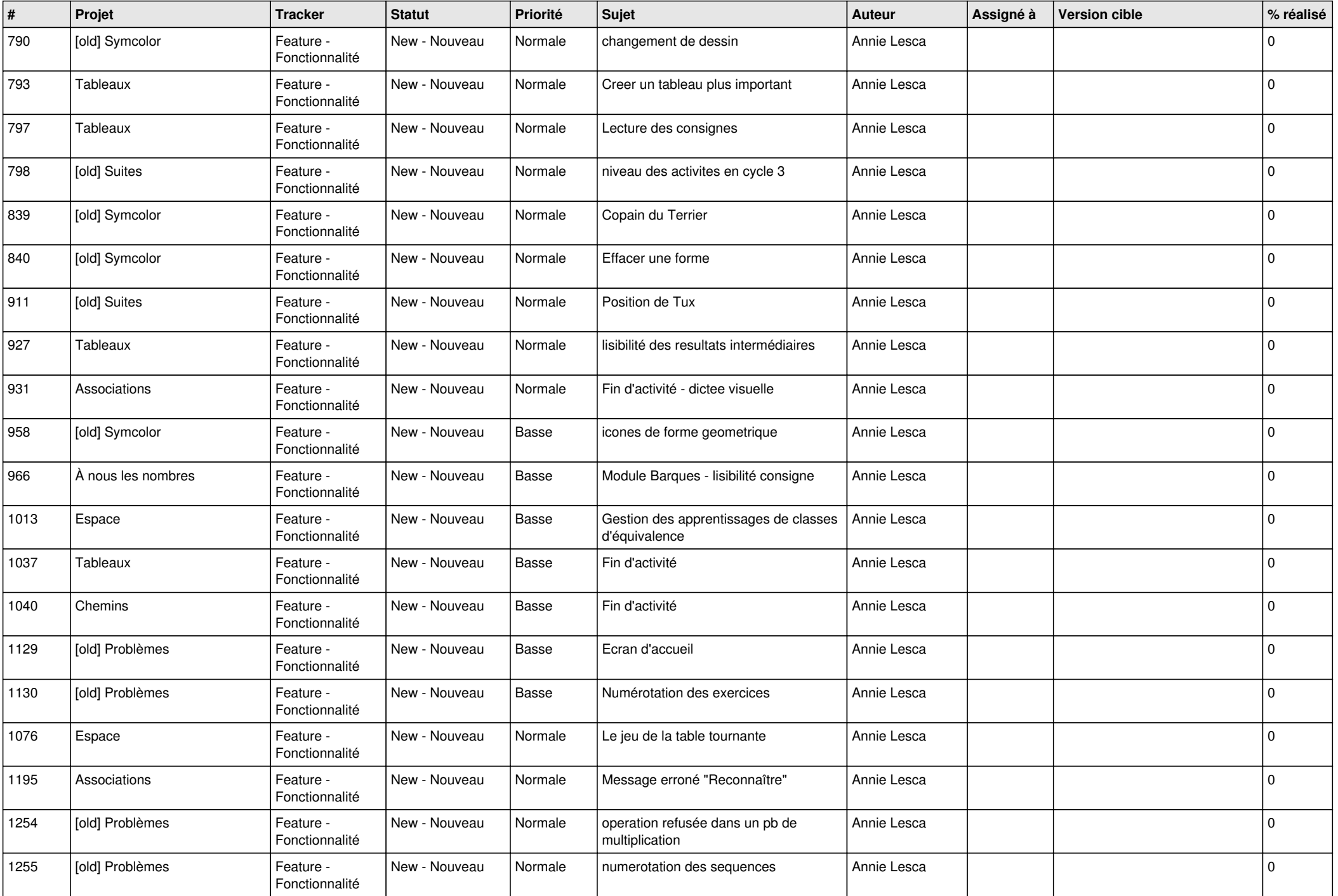

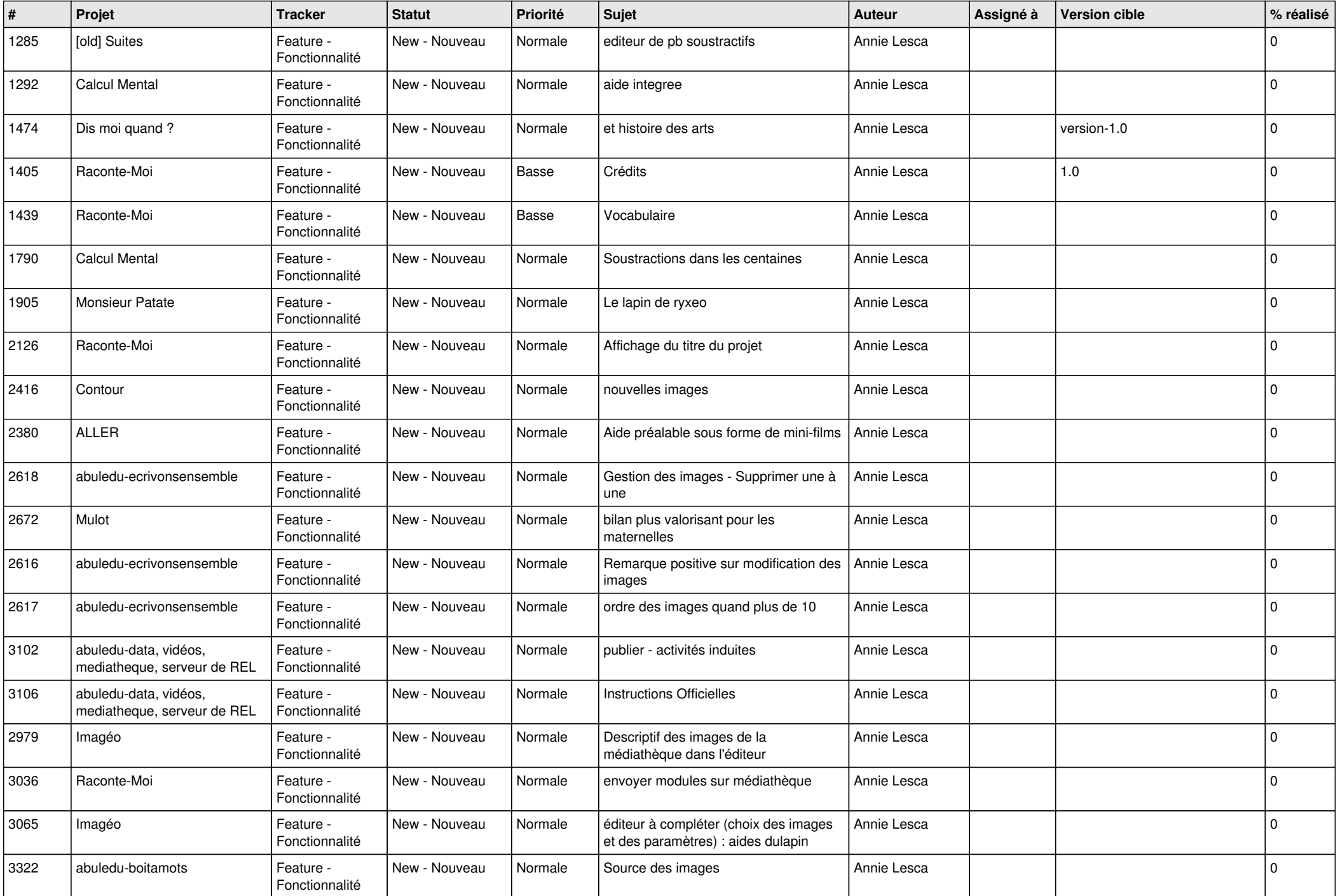

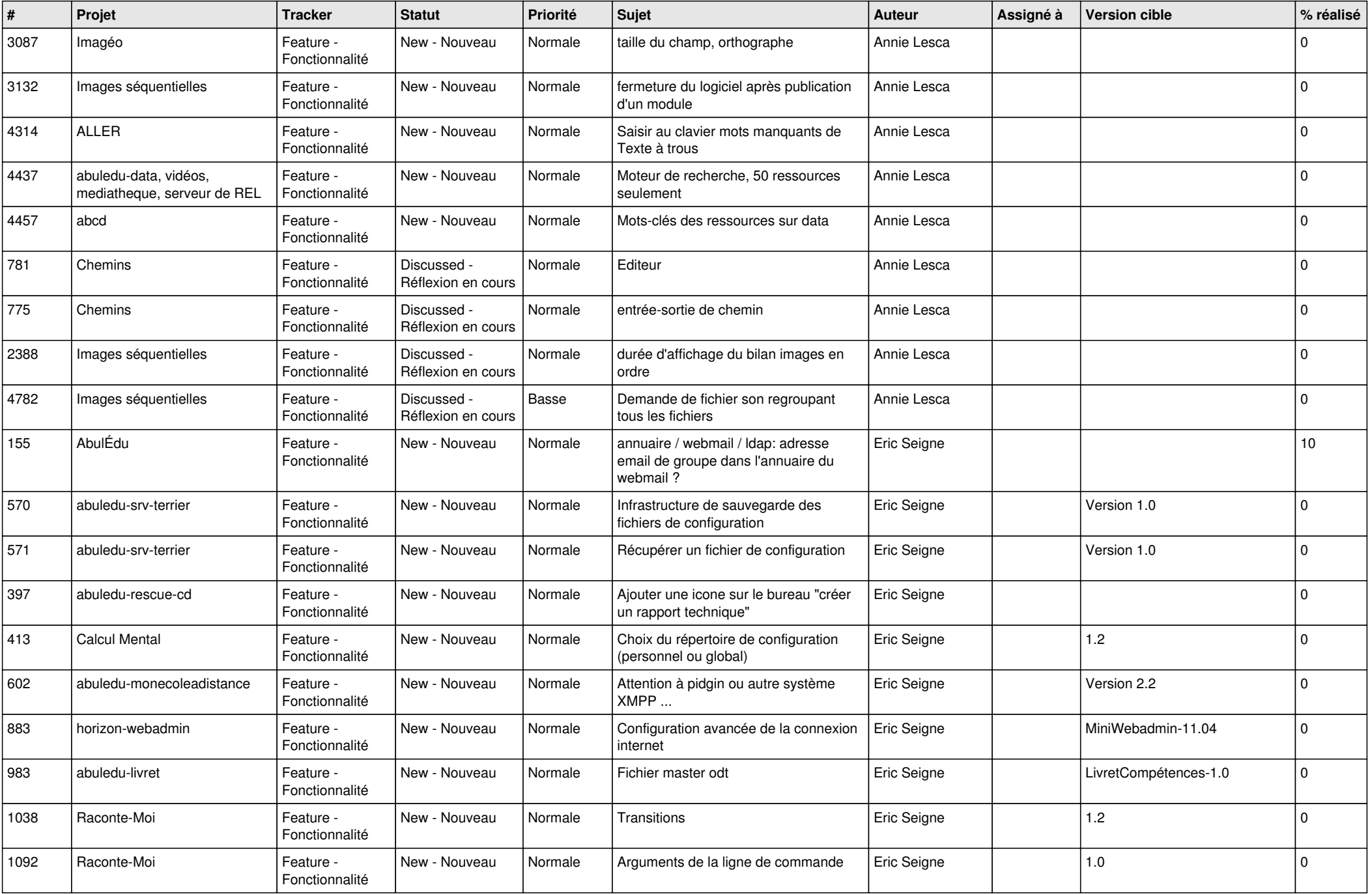

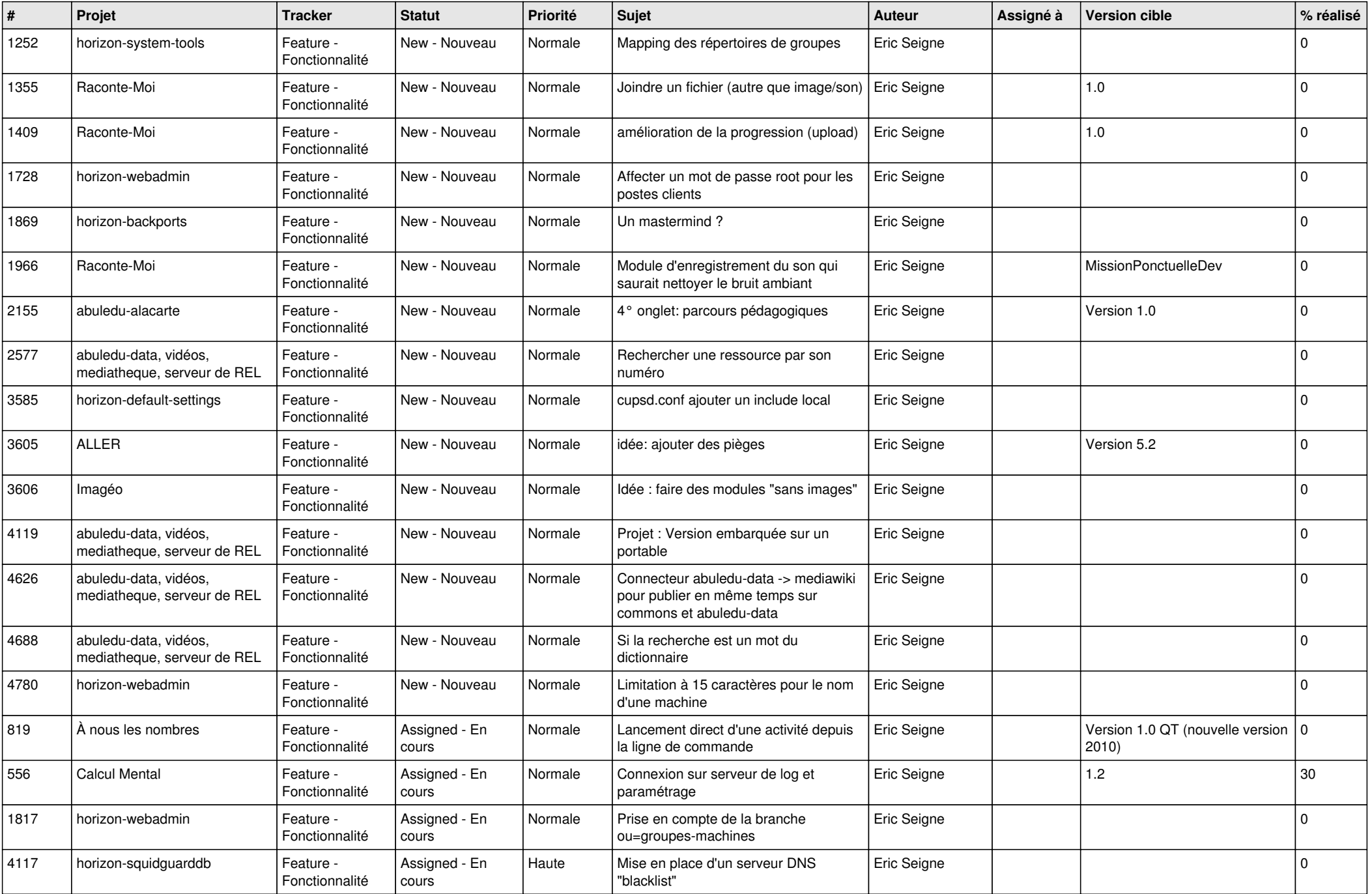

![](_page_12_Picture_488.jpeg)

![](_page_13_Picture_460.jpeg)

![](_page_14_Picture_472.jpeg)

![](_page_15_Picture_488.jpeg)

![](_page_16_Picture_502.jpeg)

![](_page_17_Picture_519.jpeg)

![](_page_18_Picture_518.jpeg)

![](_page_19_Picture_530.jpeg)

![](_page_20_Picture_503.jpeg)

![](_page_21_Picture_508.jpeg)

![](_page_22_Picture_669.jpeg)

![](_page_23_Picture_148.jpeg)

**...**